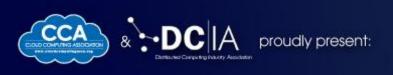

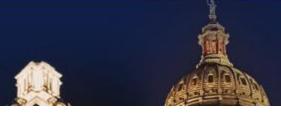

### Ariba Network Integration to SAP ECC

- Mark Willner
  - Principal Technical Solutions Consultant
    - Ariba an SAP Company
      - » October 2014

### CLOUDDEVELOPERS

#### **ERP Materials Management Core Integration Scenario**

**Ariba Collaborative Commerce, Ariba Collaborative Finance** 

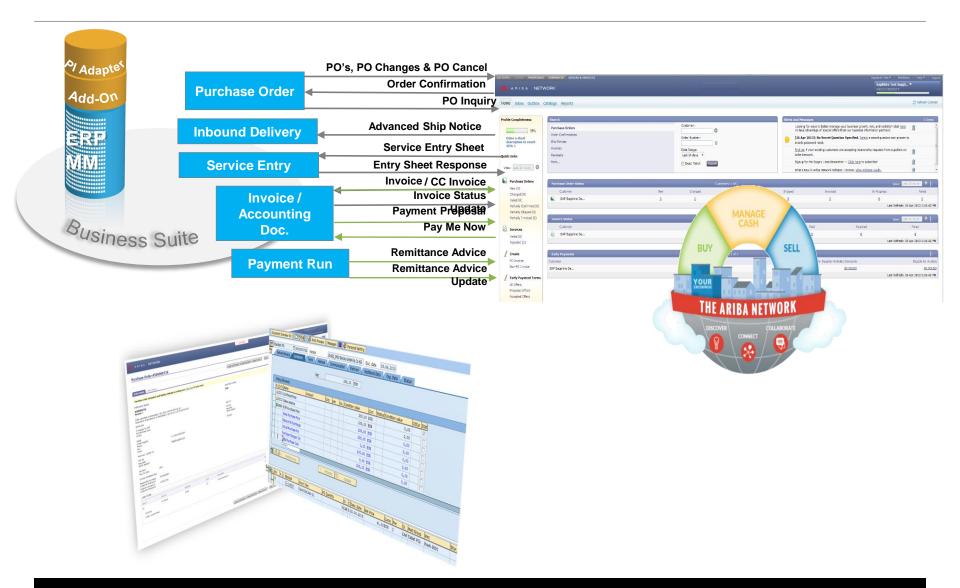

#### **Buyer Connectivity**

**Ariba Business Network Trading Partners Buyer** PeopleSoft. **ORACLE** BUY SELL Any ORACLE' eDoc YOUR **::::** JD EDWARDS ENTERPRISEONE HTML maximo **Email Paper** 

#### Ariba Network - Buyer View

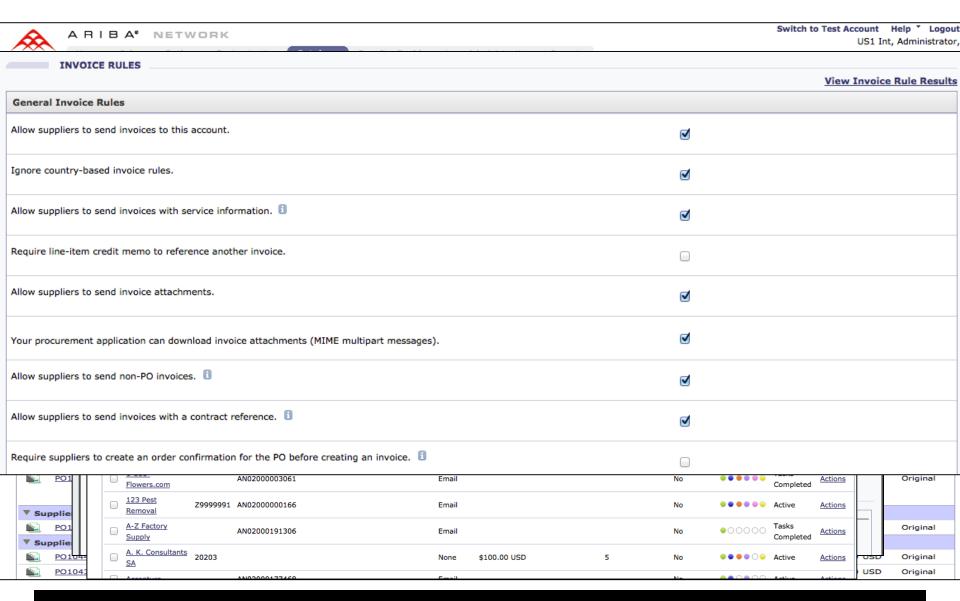

#### **Ariba Network – Supplier View**

dqsINVa

tmh.inv.1023

US1Int

Global Enterprise

C887-V3-R992

tmh.po.1023

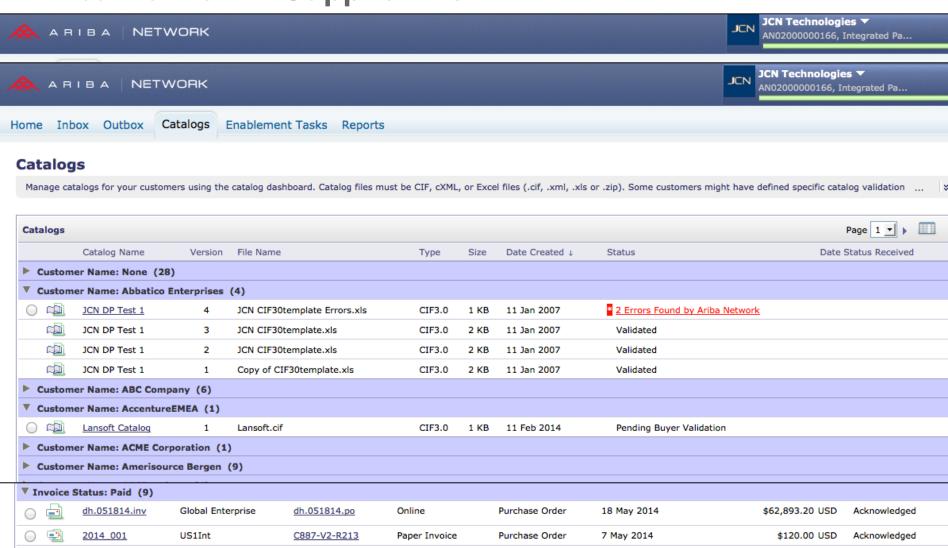

© 2011 SAP AG. All rights reserved.

Purchase Order

Purchase Order

29 Apr 2014

7 Apr 2014

Online

Online

\$16.94 USD

\$3,130.00 USD

Acknowledged

Acknowledged

## Pre-Packaged Integration Options for SAP and Other Customers

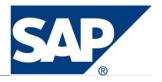

- 1. SAP Direct Integration
- 2. Ariba SAP PI Adapter + RDS
- 3. Oracle Adapter
- 4. Customer Adapter
- 5. Open Adapter

# Integration to buyers SAP environment SAP AddOn - Direct ERP Integration

**Buyer** 

**Ariba Business Network** Trading Partners

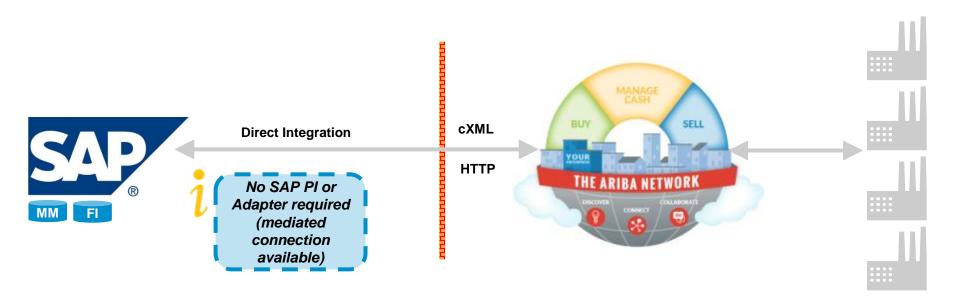

### **SAP Add-On Document Support**

| DOCUMENT TYPE               | DIRECTION | SAP INTERFACE | ADD-ON SUPPORTED |
|-----------------------------|-----------|---------------|------------------|
| PURCHASE ORDER CREATE       | OUTBOUND  | ABAP PROXY    | YES              |
| PURCHASE ORDER CHANGE       | OUTBOUND  | ABAP PROXY    | YES              |
| ORDER CONFIRMATION          | INBOUND   | ABAP PROXY    | YES              |
| SHIPPING NOTE               | INBOUND   | ABAP PROXY    | YES              |
| INVOICE / CREDIT MEMO       | INBOUND   | ABAP PROXY    | YES              |
| INVOICE STATUS              | OUTBOUND  | ABAP PROXY    | YES              |
| ERP INVOICE                 | OUTBOUND  | ABAP PROXY    | YES              |
| PAYMENT PROPOSAL            | OUTBOUND  | ABAP PROXY    | YES              |
| PAYMENT REMITTANCE / UPDATE | INBOUND   | ABAP PROXY    | YES              |
| PAY-ME-NOW                  | OUTBOUND  | ABAP PROXY    | YES              |

## SAP Suite Add-On for Ariba Integration Main Benefits

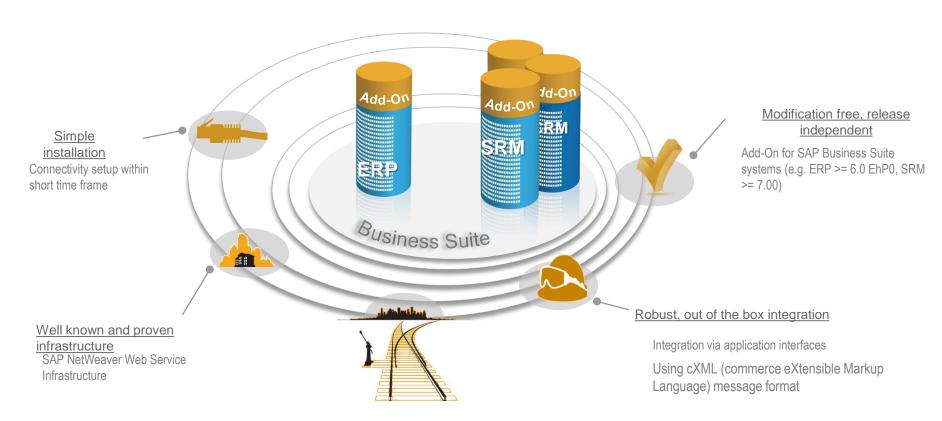

#### Leveraging existing landscape

Can be used for all connectivity options Select the connectivity option that fitts best to your needs and landscape

# Integration to buyers SAP environment

## **Ariba SAP Netweaver PI Adapter**

**Ariba Business Network** Trading Partners **Buyer** + RDS **SAP Netweaver** PI 7.3 BUY SELL cXML **Ariba Network** Adapter HTTP IDOC/RFC THE ARIBA NETWORK Message Mapping SRM **Data Transfer Data Translation** 

#### What is an RDS? (Rapid Deployment Services)

#### RDS is an add-on service to Ariba Collaborative Commerce delivering:

- •Fast baseline implementation just 4 7 weeks to deploy
- Clearly defined scope
- Predictable costs

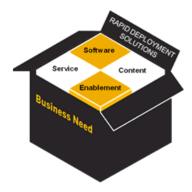

SAP consultants will install the Ariba Network PI Adapter, message mappings, and configure PI to fully integrate SAP ERP with the Ariba Network, connecting up to 10 suppliers

### **SAP PI Document Support**

| DOCUMENT TYPE               | DIRECTION | SAP INTERFACE | NAME   VERSION       | ADAPTER SUPPORTED |
|-----------------------------|-----------|---------------|----------------------|-------------------|
| PURCHASE ORDER CREATE       | OUTBOUND  | IDOC          | ORDERS05.ORDERS      | YES               |
| PURCHASE ORDER CHANGE       | OUTBOUND  | IDOC          | ORDERS05.ORDCHG      | YES               |
| ORDER CONFIRMATION          | INBOUND   | IDOC          | ORDERS05.ORDRSP      | YES               |
| ORDER QUERY                 | OUTBOUND  | RFC           | (CI-4)               | (CI-4)            |
| SHIPPING NOTE               | INBOUND   | IDOC          | DESADV01 / DELVRY06  | YES               |
| GOODS RECEIPT               | OUTBOUND  | ABAP PROXY    | CUSTOM               | YES               |
| INVOICE / CREDIT MEMO       | INBOUND   | IDOC          | INVOIC02             | YES               |
| INVOICE STATUS              | OUTBOUND  | ABAP PROXY    | CUSTOM               | YES               |
| ERP INVOICE                 | OUTBOUND  | ABAP PROXY    | CUSTOM               | YES               |
| PAYMENT PROPOSAL            | OUTBOUND  | ABAP PROXY    | CUSTOM               | YES               |
| PAYMENT REMITTANCE / UPDATE | OUTBOUND  | IDOC          | REMADV.PEXR2001      | YES               |
| PAY-ME-NOW                  | INBOUND   | IDOC          | FIDCCH.FIDCCH01      | YES               |
| SPOT QUOTE                  | OUTBOUND  | IDOC          | ORDERS05.REQOTE      | YES               |
| SPOT QUOTE AWARD            | INBOUND   | BAPI          | BAPI_ARBA_QUOTE      | YES               |
| SERVICE ENTRY REQUEST       | INBOUND   | RFC           | BAPI_ARBA_ENTRYSHEET | YES               |
| SERVICE ENTRY RESPONSE      | OUTBOUND  | ABAP PROXY    | CUSTOM               | YES               |

# **Integration to buyers Oracle environment Ariba Oracle Fusion Adapter**

**Buyer** 

**Ariba Business Network** Trading Partners

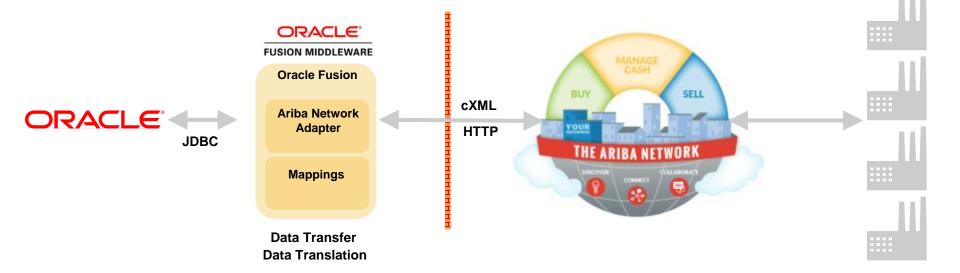

# Integration to buyers ERP environment Customer Adapter

**Trading Partners Ariba Business Network Buyer CODA** SAP WebSphere. BUY SELL **ORACLE HTTP** webMethods INHOUSE cXML BizTalk Server **NAVISION DATA TRANSPORT MFGPro DATA TRANSLATION JDE** 

# Integration to buyers ERP environment Ariba Open Adapter

Buyer Ariba Business Network Trading Partners

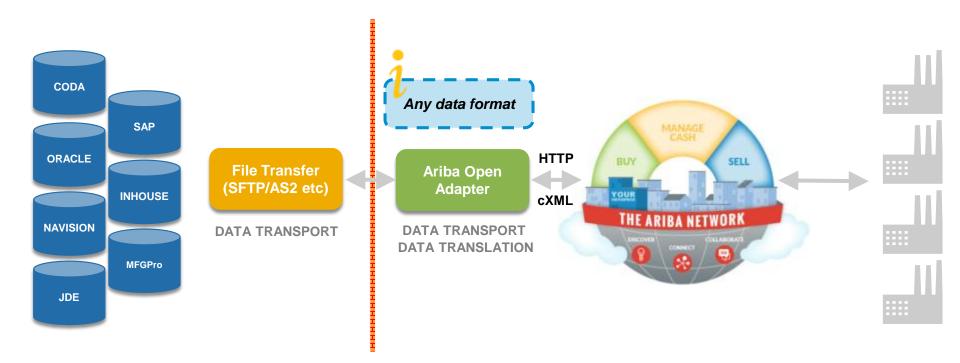

#### **cXML** Attachment Support

#### Ariba supports attachments for the following cXML transactions

Purchase order

Order confirmation

Advanced Shipping Notice

Invoice

#### Ariba supports two methods

Embedded within cXML message (Base64 encoded)

External reference link to server location

Attachments such as PDF, JPG, .DOC, TXT etc. are supported.

Max size limit to both inbound & outbound messages is 10 MB (Includes attachment)

#### **Error Handling**

The PI Runtime Work Bench and the Integration Engine Monitor (transaction SXMB\_MONI) are used to track error messages and email notifications, and to notify users about errors in inbound processing (getPending transaction).

The cXML Adapter notification emails include an Ariba Network Adapter for SAP NetWeaver error code, and a response status code. The response status code refers to the cXML error/status codes received from the server. The cXML status codes indicate success, transient errors, or permanent errors. The status code range 2xx denotes success, 4xx denotes permanent errors, and 5xx denotes transient errors.

#### **DEMO – Generate a PO**

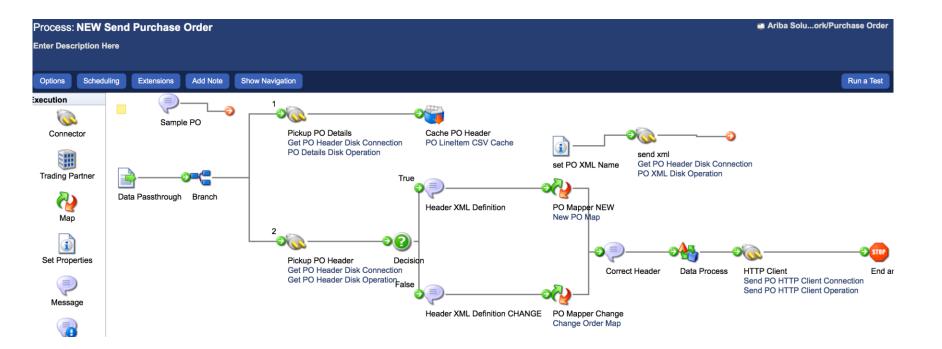

#### Sample XML

### http://www.cxml.org

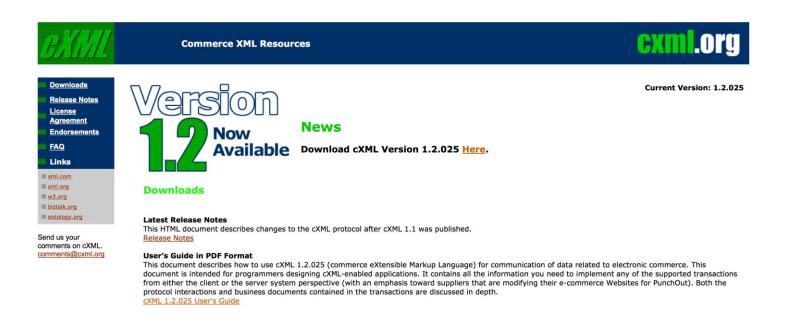

### **Ariba Network Adapter for SAP NetWeaver PI**

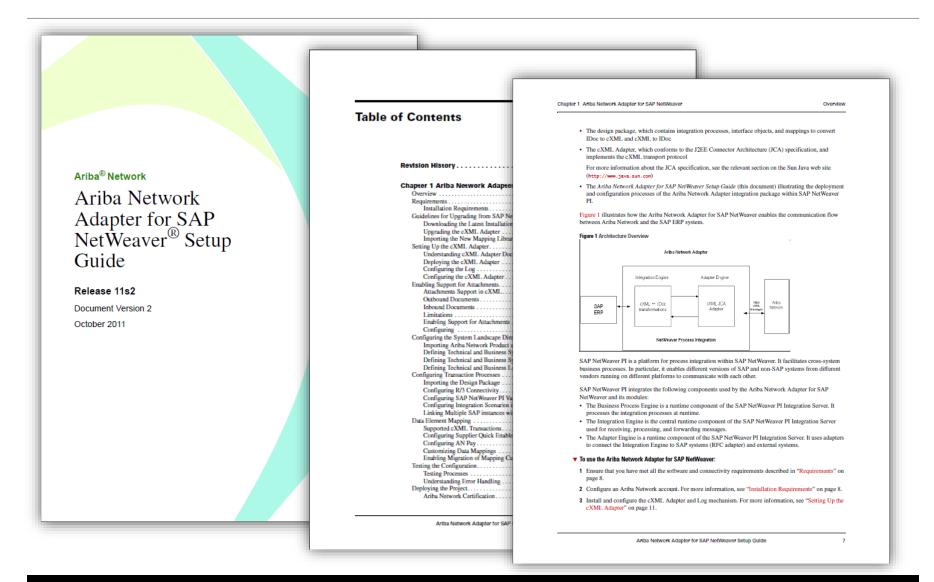

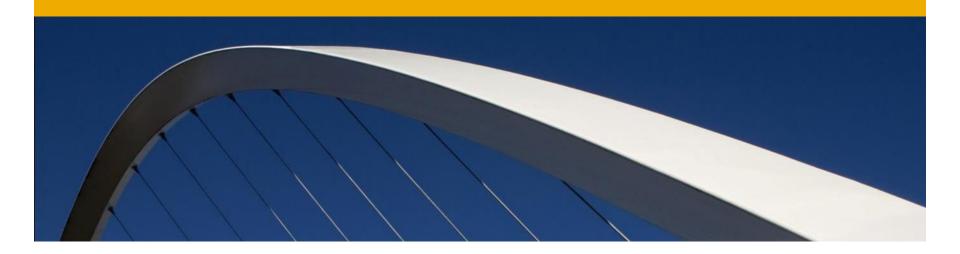

### **Q&A - Discussion**

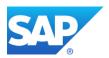

#### © 2011 SAP AG. All rights reserved

No part of this publication may be reproduced or transmitted in any form or for any purpose without the express permission of SAP AG. The information contained herein may be changed without prior notice.

Some software products marketed by SAP AG and its distributors contain proprietary software components of other software vendors.

Microsoft, Windows, Excel, Outlook, and PowerPoint are registered trademarks of Microsoft Corporation.

IBM, DB2, DB2 Universal Database, System i, System i5, System p, System p5, System x, System z, System z10, System z9, z10, z9, iSeries, pSeries, xSeries, zSeries, eServer, z/VM, z/OS, i5/OS, S/390, OS/390, OS/400, AS/400, S/390 Parallel Enterprise Server, PowerVM, Power Architecture, POWER6+, POWER6, POWER5+, POWER5, POWER, OpenPower, PowerPC, BatchPipes, BladeCenter, System Storage, GPFS, HACMP, RETAIN, DB2 Connect, RACF, Redbooks, OS/2, Parallel Sysplex, MVS/ESA, AIX, Intelligent Miner, WebSphere, Netfinity, Tivoli and Informix are trademarks or registered trademarks of IBM Corporation.

Linux is the registered trademark of Linus Torvalds in the U.S. and other countries.

Adobe, the Adobe logo, Acrobat, PostScript, and Reader are either trademarks or registered trademarks of Adobe Systems Incorporated in the United States and/or other countries.

Oracle is a registered trademark of Oracle Corporation.

UNIX, X/Open, OSF/1, and Motif are registered trademarks of the Open Group.

Citrix, ICA, Program Neighborhood, MetaFrame, WinFrame, VideoFrame, and MultiWin are trademarks or registered trademarks of Citrix Systems, Inc.

HTML, XML, XHTML and W3C are trademarks or registered trademarks of W3C®, World Wide Web Consortium, Massachusetts Institute of Technology.

Java is a registered trademark of Sun Microsystems, Inc.

JavaScript is a registered trademark of Sun Microsystems, Inc., used under license for technology invented and implemented by Netscape.

SAP, R/3, SAP NetWeaver, Duet, PartnerEdge, ByDesign, SAP BusinessObjects Explorer, StreamWork, and other SAP products and services mentioned herein as well as their respective logos are trademarks or registered trademarks of SAP AG in Germany and other countries.

Business Objects and the Business Objects logo, BusinessObjects, Crystal Reports, Crystal Decisions, Web Intelligence, Xcelsius, and other Business Objects products and services mentioned herein as well as their respective logos are trademarks or registered trademarks of Business Objects Software Ltd. Business Objects is an SAP company.

Sybase and Adaptive Server, iAnywhere, Sybase 365, SQL Anywhere, and other Sybase products and services mentioned herein as well as their respective logos are trademarks or registered trademarks of Sybase, Inc. Sybase is an SAP company.

All other product and service names mentioned are the trademarks of their respective companies. Data contained in this document serves informational purposes only. National product specifications may vary.

The information in this document is proprietary to SAP. No part of this document may be reproduced, copied, or transmitted in any form or for any purpose without the express prior written permission of SAP AG.

This document is a preliminary version and not subject to your license agreement or any other agreement with SAP. This document contains only intended strategies, developments, and functionalities of the SAP® product and is not intended to be binding upon SAP to any particular course of business, product strategy, and/or development. Please note that this document is subject to change and may be changed by SAP at any time without notice.

SAP assumes no responsibility for errors or omissions in this document. SAP does not warrant the accuracy or completeness of the information, text, graphics, links, or other items contained within this material. This document is provided without a warranty of any kind, either express or implied, including but not limited to the implied warranties of merchantability, fitness for a particular purpose, or non-infringement.

SAP shall have no liability for damages of any kind including without limitation direct, special, indirect, or consequential damages that may result from the use of these materials. This limitation shall not apply in cases of intent or gross negligence.

The statutory liability for personal injury and defective products is not affected. SAP has no control over the information that you may access through the use of hot links contained in these materials and does not endorse your use of third-party Web pages nor provide any warranty whatsoever relating to third-party Web pages.